# **Application: gvSIG desktop - gvSIG bugs #1135**

## **Wrong output layer name in Clip geoprocess**

09/14/2012 09:21 AM - Vicent Domenech

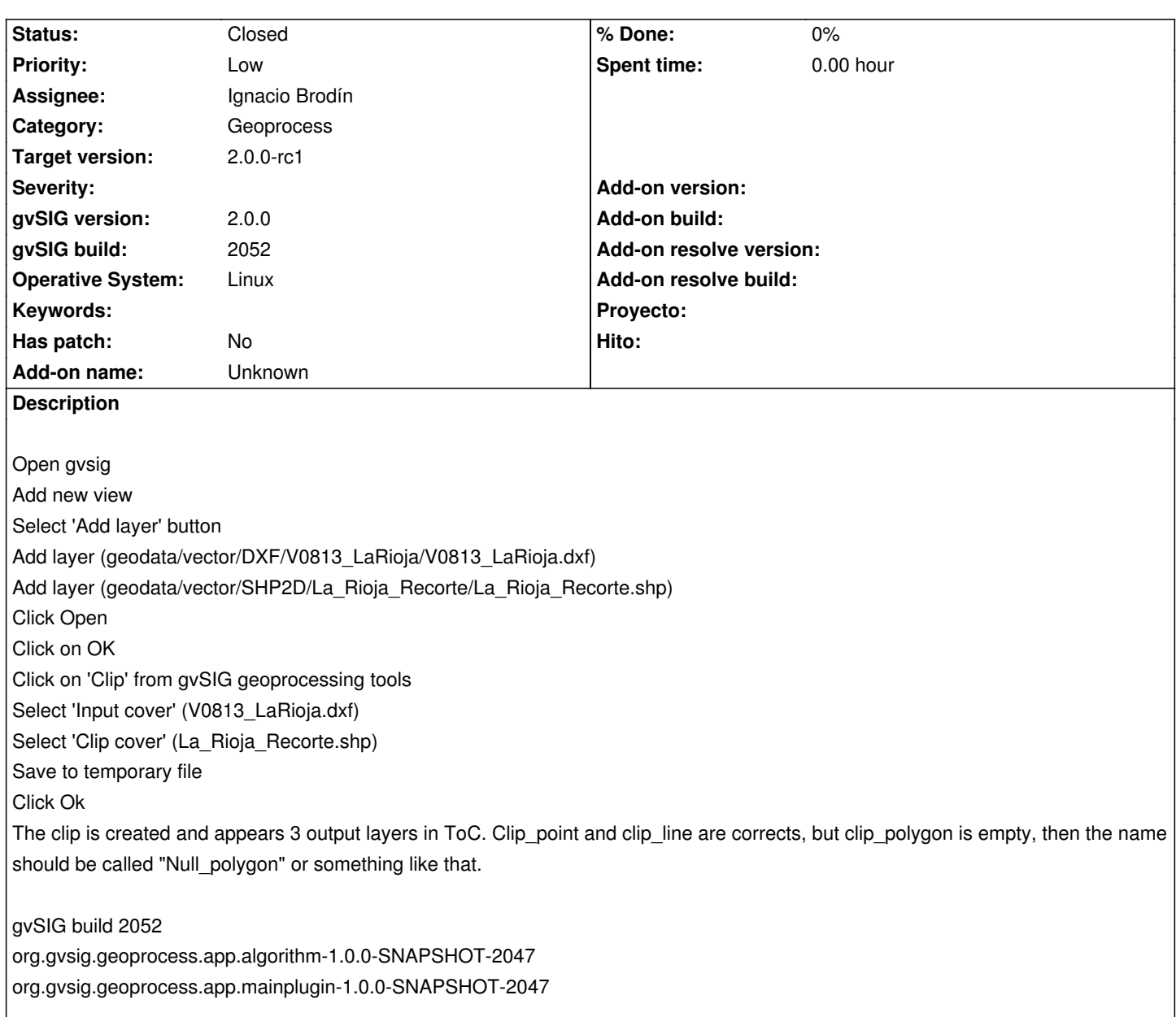

#### **History**

**#1 - 10/05/2012 10:20 AM - Vicent Domenech**

Can be related with #846

#### **#2 - 10/16/2012 07:21 PM - Manuel Madrid**

*- Priority changed from Normal to Low*

#### **#3 - 10/18/2012 01:23 PM - Ignacio Brodín**

*- Status changed from New to Fixed*

*- Assignee set to Ignacio Brodín*

*- Target version set to 2.0.0-rc1*

### **#4 - 11/19/2012 10:21 AM - Abenchara Socorro**

*- Status changed from Fixed to Closed*

Closed in build 2058